#### **More Image Manipulation**

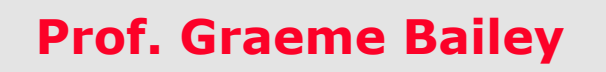

**http://cs1114.cs.cornell.edu** 

*(notes modified from Noah Snavely, Spring 2009)* 

**Cornell University** Computer Science

## **Last time: image transformations**

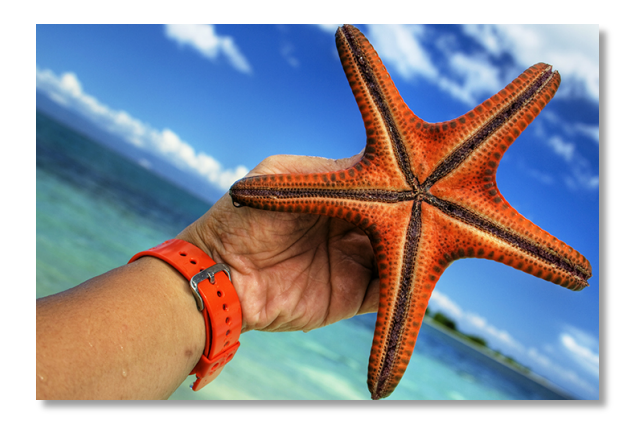

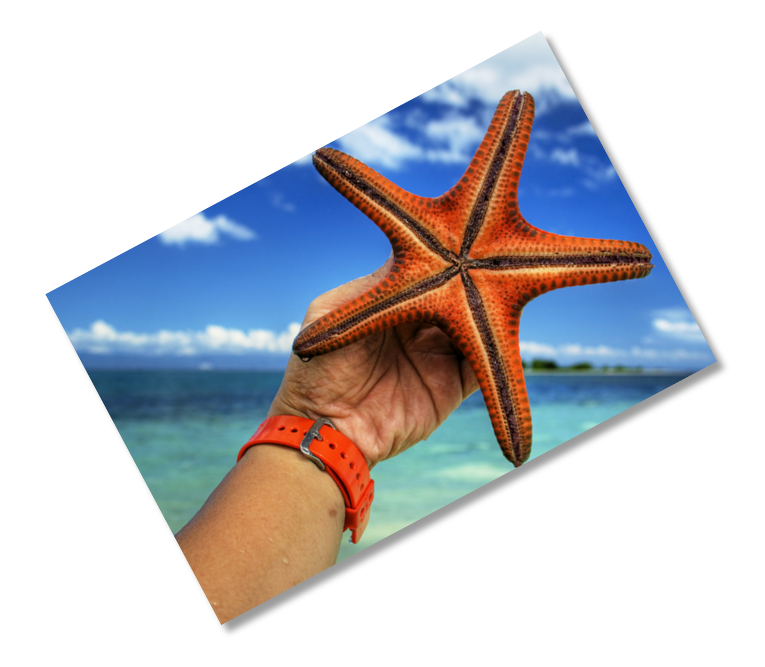

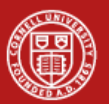

# **2D Linear Transformations**

**Can be represented with a 2D matrix** 

$$
T = \left[ \begin{array}{cc} a & b \\ c & d \end{array} \right]
$$

**And applied to a point using matrix** multiplication

$$
\left[\begin{array}{cc} a & b \\ c & d \end{array}\right] \left[\begin{array}{c} x \\ y \end{array}\right] = \left[\begin{array}{c} ax + by \\ cx + dy \end{array}\right]
$$

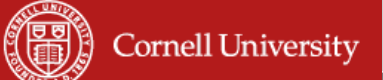

#### **Forward mapping**

**.** Lots of problems came up trying to enlarge a image…

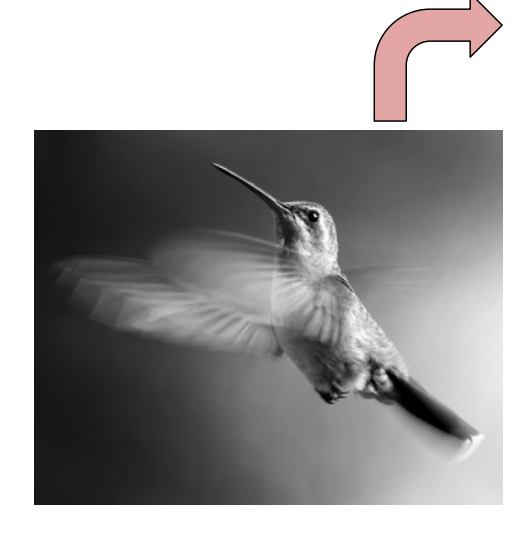

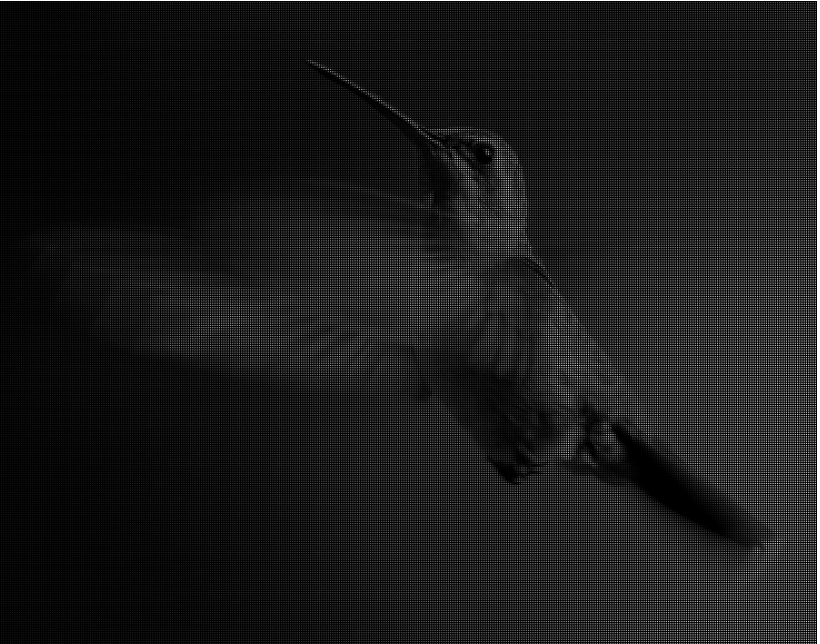

# **How do we fix this?**

- **Answer: do the opposite!**
- 1. Create an output image
- 2. For each pixel in the output image, find the corresponding pixel in the input image\*
- 3. Give that output pixel the same color
- ! \*Requires that we invert the mapping

**Cornell University** 

#### **Inverse mapping**

- **How do we invert the mapping?**
- ! With linear transformations T, we invert T

$$
T = \begin{bmatrix} a & b \\ c & d \end{bmatrix} \quad T^{-1}T = \begin{bmatrix} 1 & 0 \\ 0 & 1 \end{bmatrix}
$$

$$
T^{-1} = \frac{1}{ad - bc} \begin{bmatrix} d & -b \\ -c & a \end{bmatrix}
$$

**Cornell University** 

# **Inverse mapping**

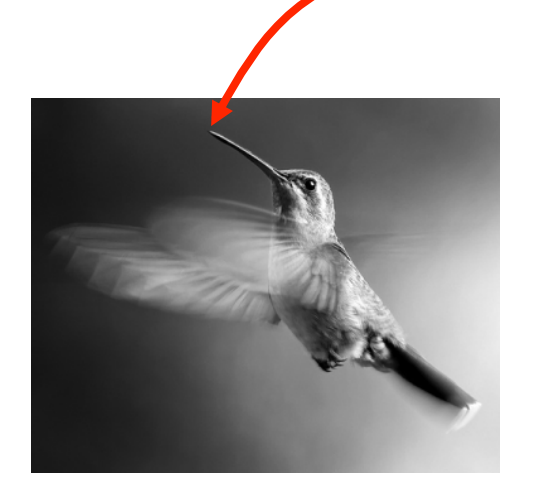

 $T^{-1}$ 

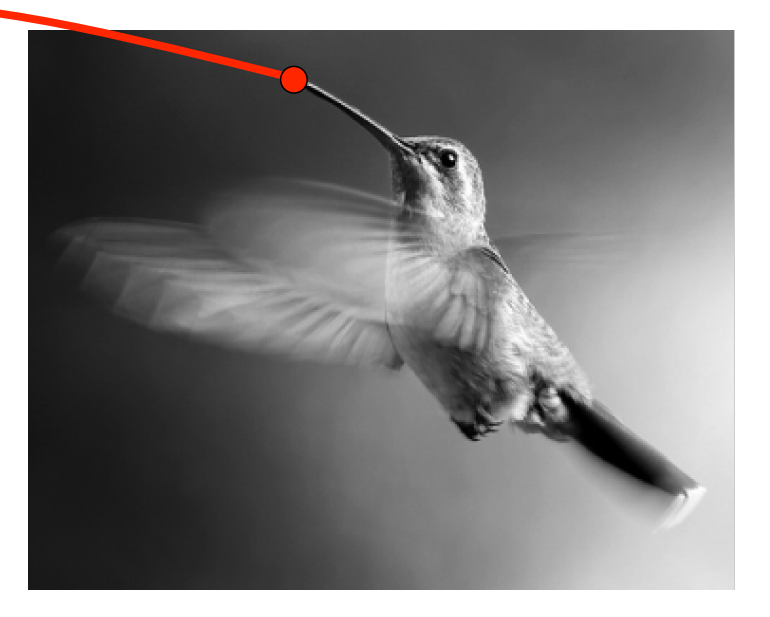

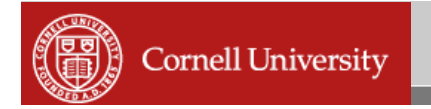

## **Resampling**

- **E** Suppose we scale image by 2
- $\blacksquare$  T = [ 2 0 ; 0 2 ]
- $\blacksquare$  inv(T) = ?
- **Pixel (5,5) in img\_out should be colored** with pixel (2.5, 2.5) in img\_in
- How do we find the intensity at (2.5, 2.5)?

## **Downsampling**

**Suppose we scale image by 0.25 - a** different problem with some surprising issues …

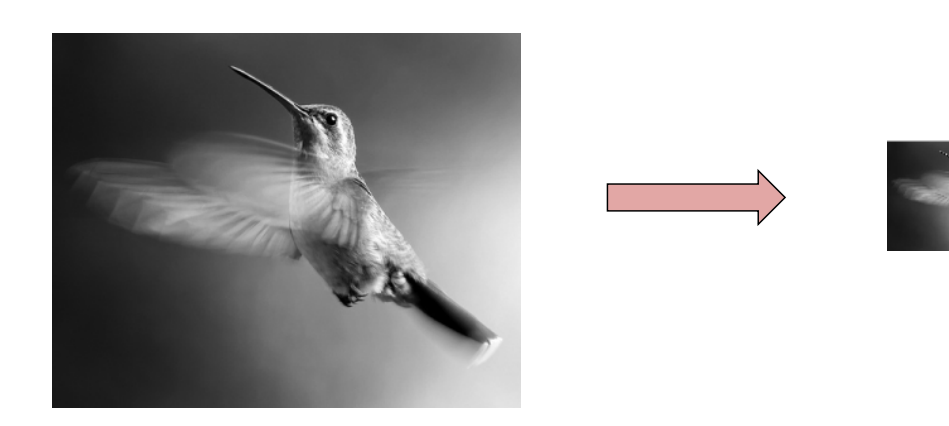

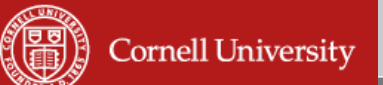

#### **Downsampling**

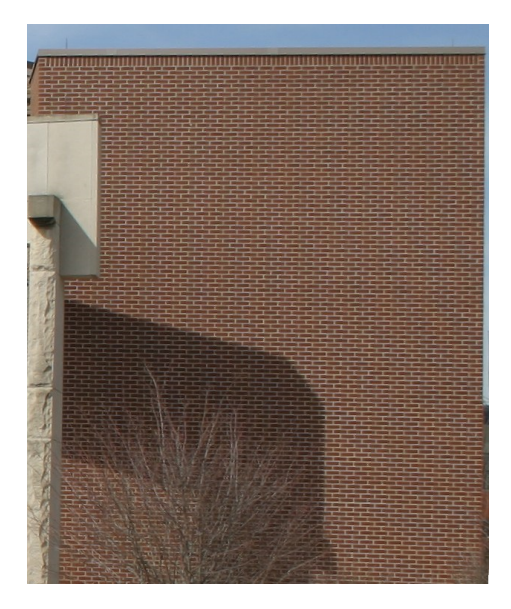

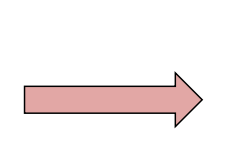

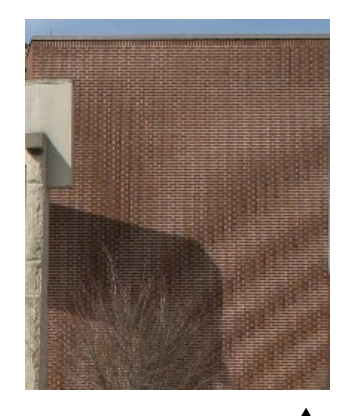

*Which pixels were picked from the larger image to choose colour values?* 

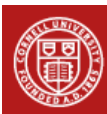

**Cornell University** 

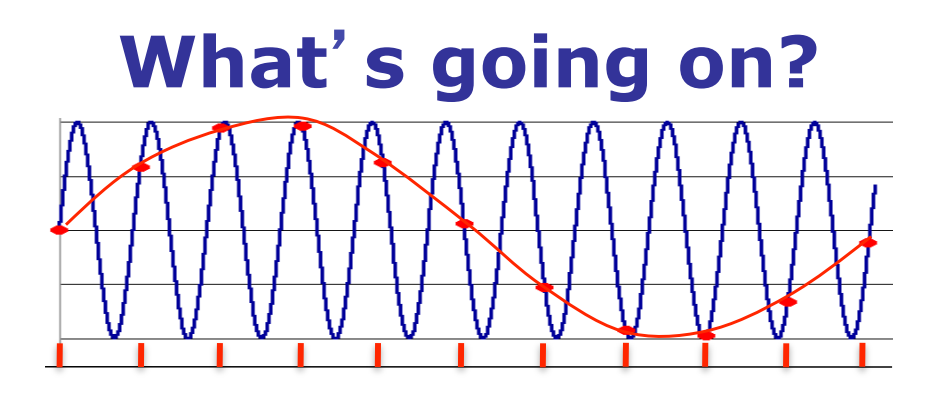

- **Aliasing** can arise when you sample a continuous signal or image
- **Occurs when the sampling rate is not high** enough to capture the detail in the image
- ! Can give you the wrong signal/image—an alias

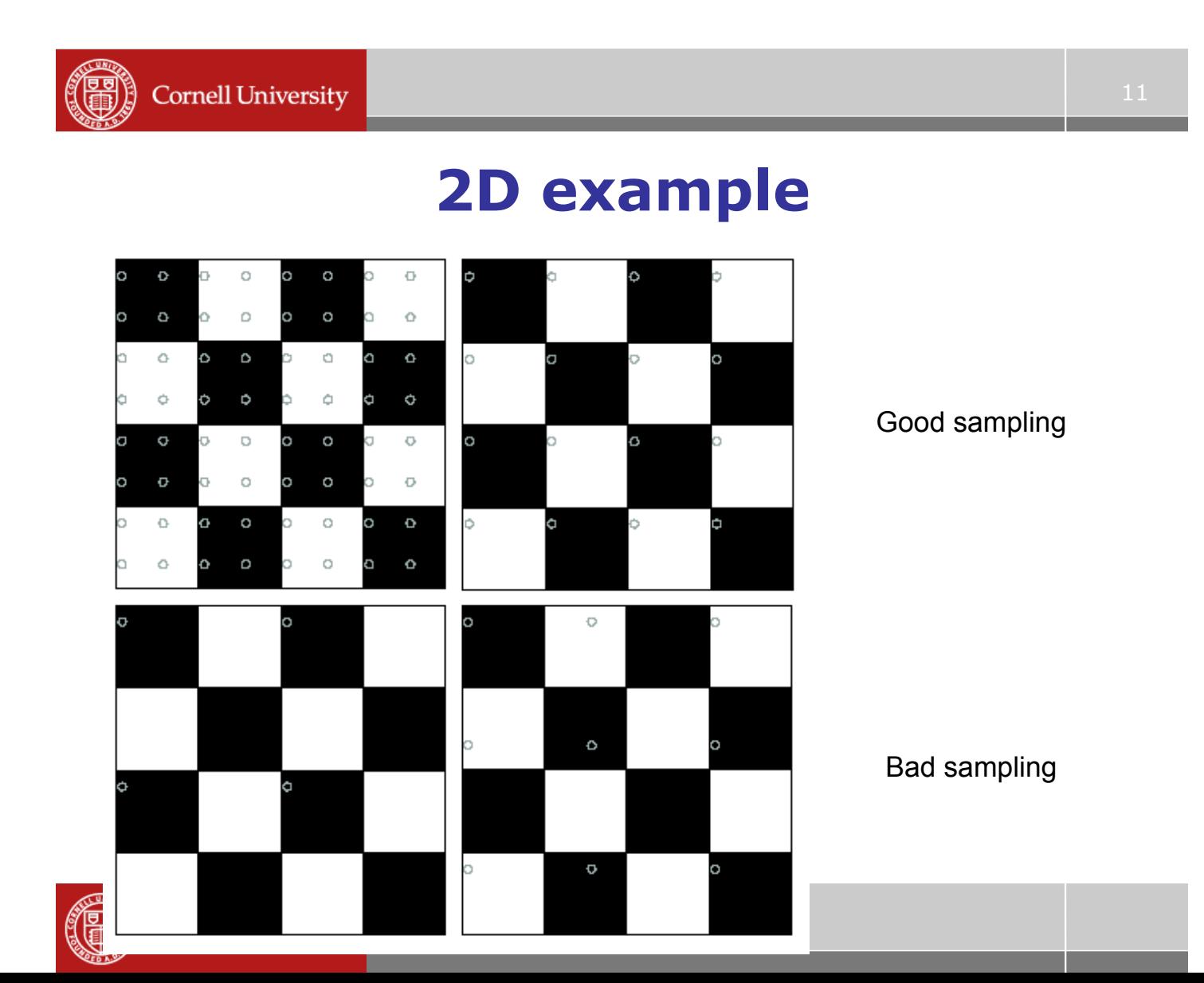

# **Examples of aliasing**

! Wagon wheel effect

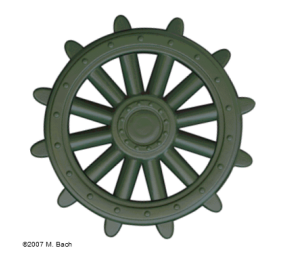

**Moiré patterns** 

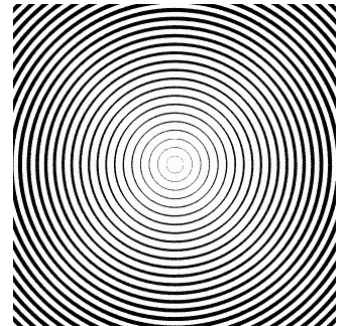

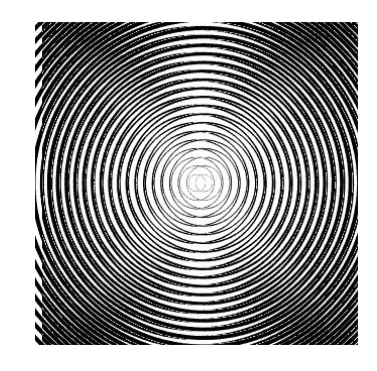

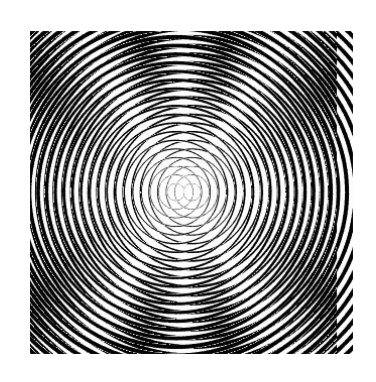

*Image credit: Steve Seitz* 

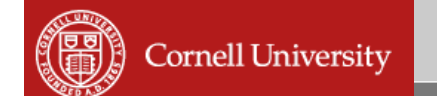

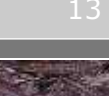

**This image is too big** to fit on the screen. How can we create a half-sized version?

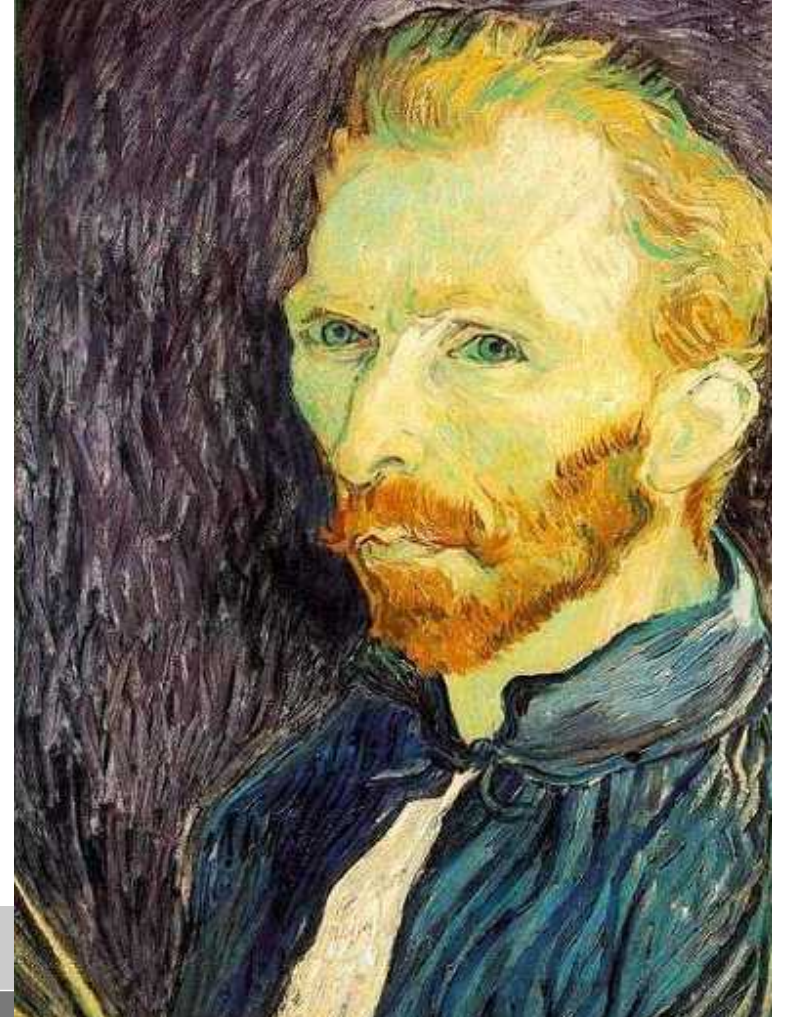

*Slide credits: Steve Seitz* 

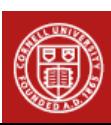

#### **Image sub-sampling**

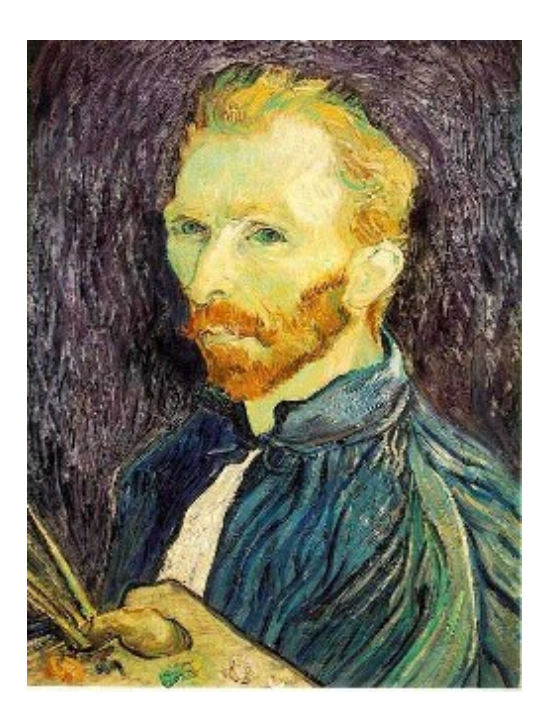

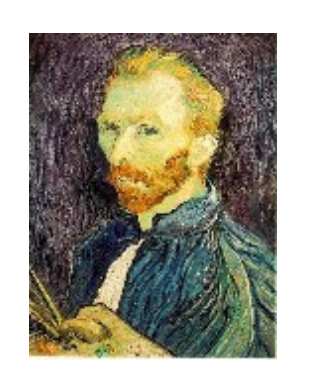

1/4

Current approach: throw away every other row and column (subsample)

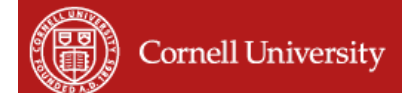

## **Image sub-sampling**

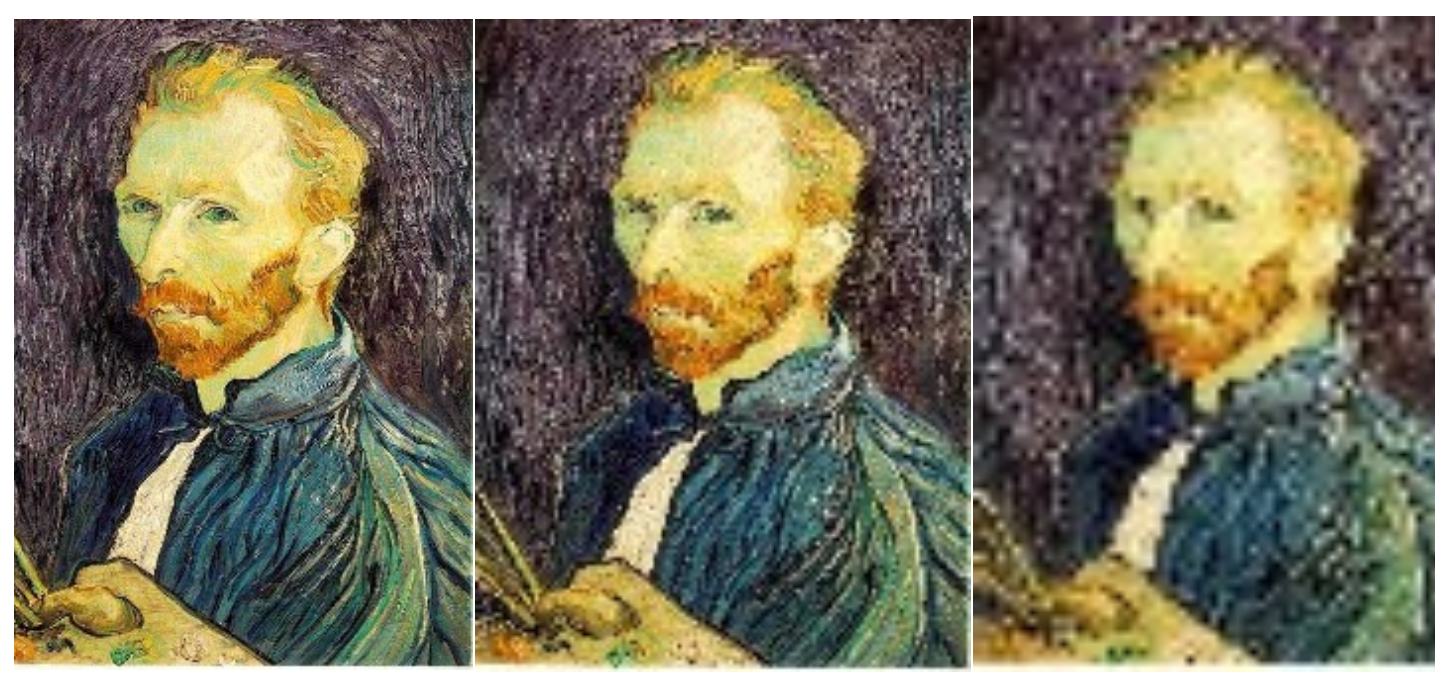

•*1/2* •*1/4 (2x zoom)* •*1/8 (4x zoom)* 

1/8

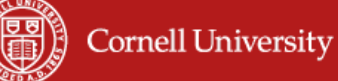

## **Image sub-sampling**

#### ! What's really going on?

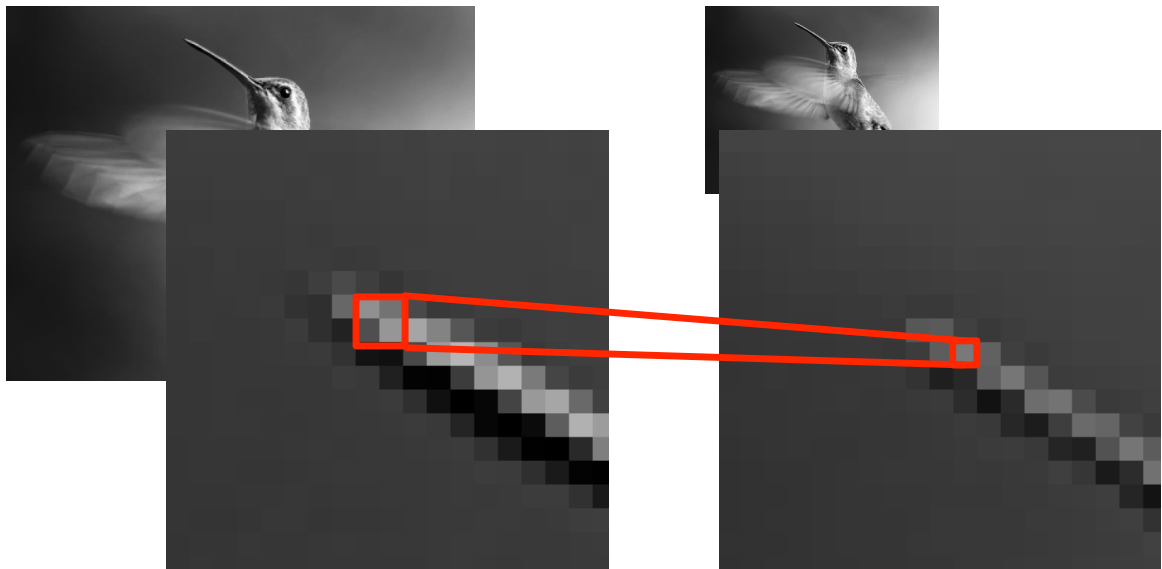

*Which one to pick, or should we somehow merge all values?* 

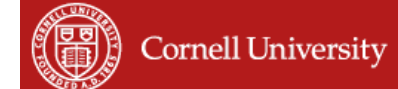

## **Subsampling with pre-filtering**

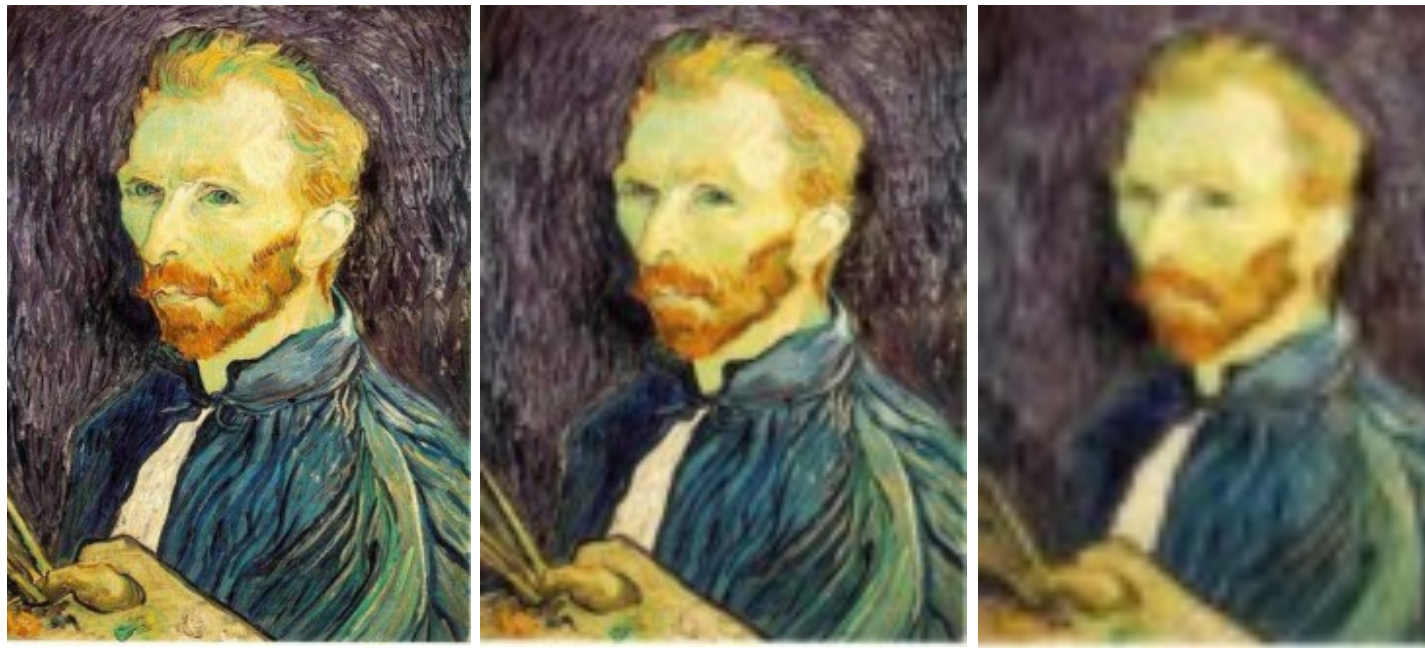

*Average 2x2 Average 4x4 Average 8x8* 

- Solution: blur the image, then subsample
	- Filter size should double for each  $\frac{1}{2}$  size reduction.

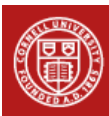

# **Subsampling with pre-filtering**

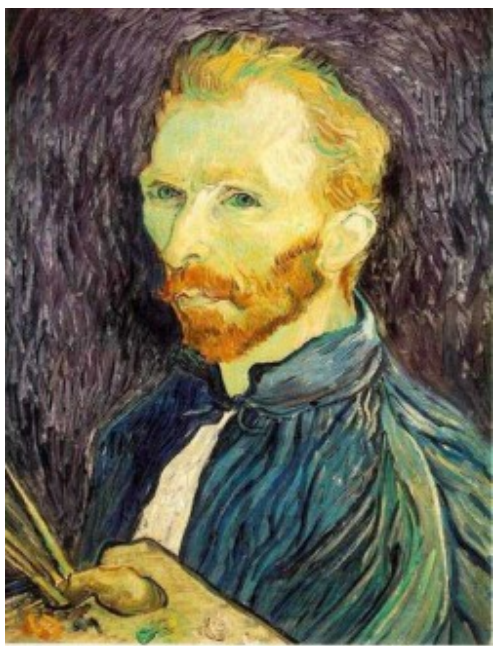

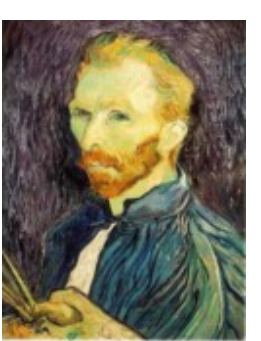

*Average 4x4* 

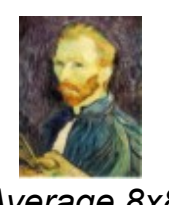

*Average 8x8* 

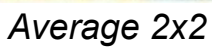

- Solution: blur the image, then subsample
	- Filter size should double for each  $\frac{1}{2}$  size reduction.

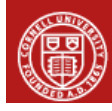

**Cornell University** 

# **Compare with**

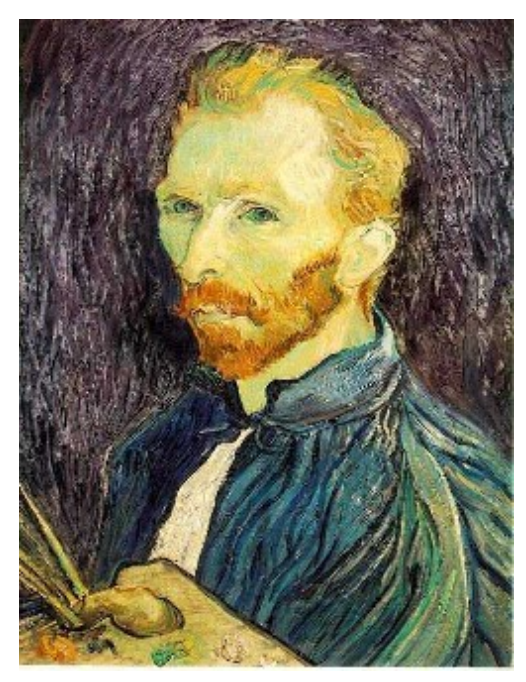

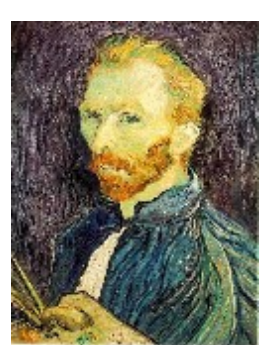

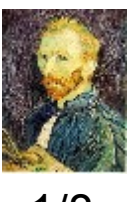

1/8

1/4

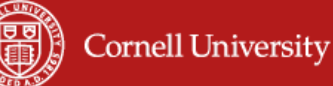

# **Weighted averaging**

- ! Filtering, aka *convolution* (a *very* big topic!)
- ! Take one image, the *kernel* (usually small) to act as a (weighted) averager, then slide it over another image (usually big)
- ! At each point/pixel, multiply the kernel times the image, and add up the results
- ! This is the new value of the image … example:

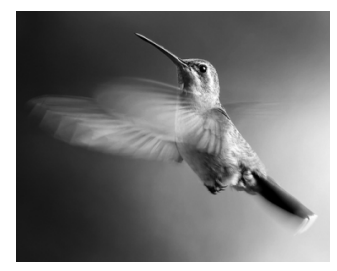

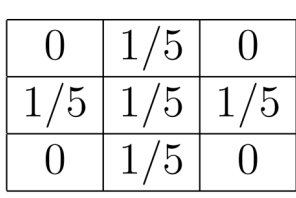

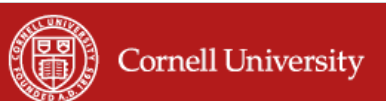

# **Sometimes we want many resolutions**

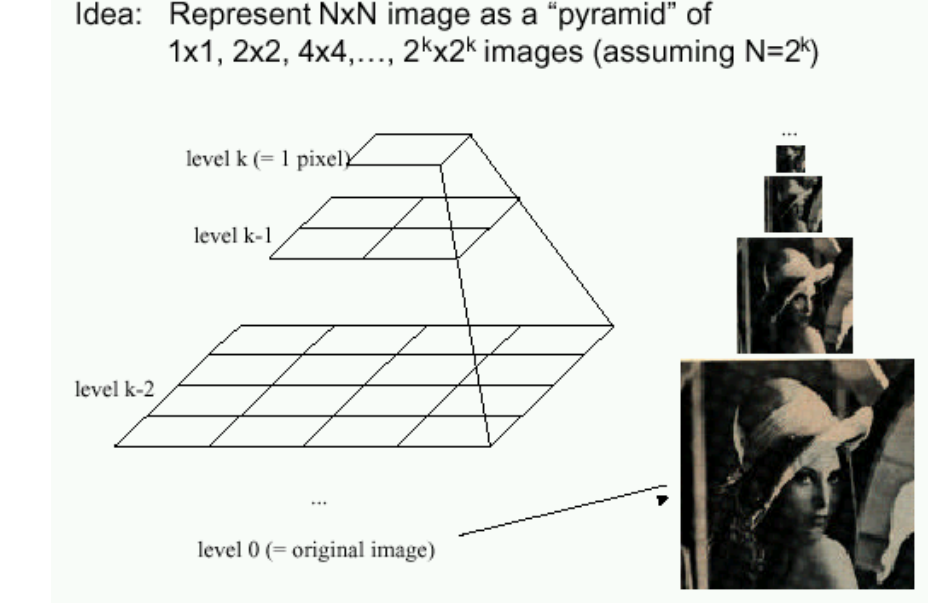

- Known as a **Gaussian Pyramid** [Burt and Adelson, 1983]
	- In computer graphics, a mip map [Williams, 1983]
	- A precursor to wavelet transform

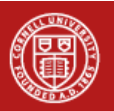

# **More image transformations**

! Default rotation is around the point (0, 0) – the upper-left corner of the image

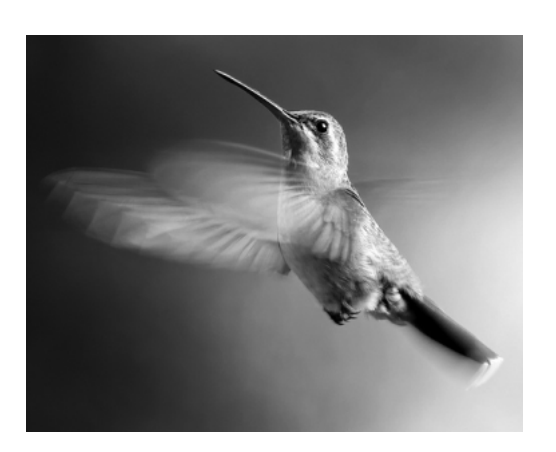

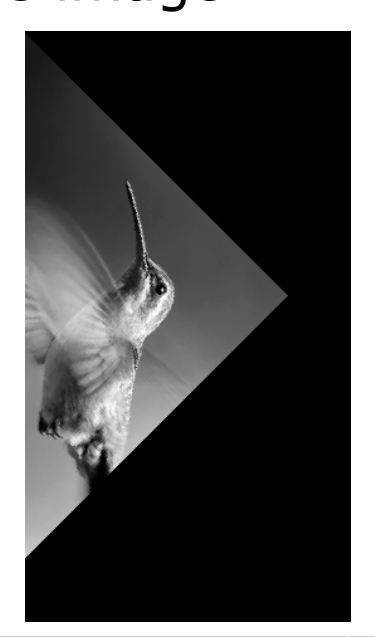

**This probably isn't really what** we want…

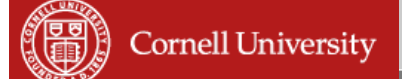

## **Translation**

- ! We really want to rotate around the *center* of the image
- ! Nice trick: move the center of the image to the origin, apply the default rotation, then move the center back
- ! (Moving an image is called "translation")
- ! But technically, translation isn't a linear function check the two definition properties for  $f(v) = v + w$  (for some constant vector **w**)…

– **f**(**v** + **u**) =? **f**(**v**) + **f**(**u**) *LHS* = **v** + **u** + **w** *RHS* = **v** + **u** + 2**w** – **f**(a**v**) =? a **f**(**v**)  $LHS = av + w$   $RHS = av + 2aw$ 

! Formally we call this an *affine* linear function